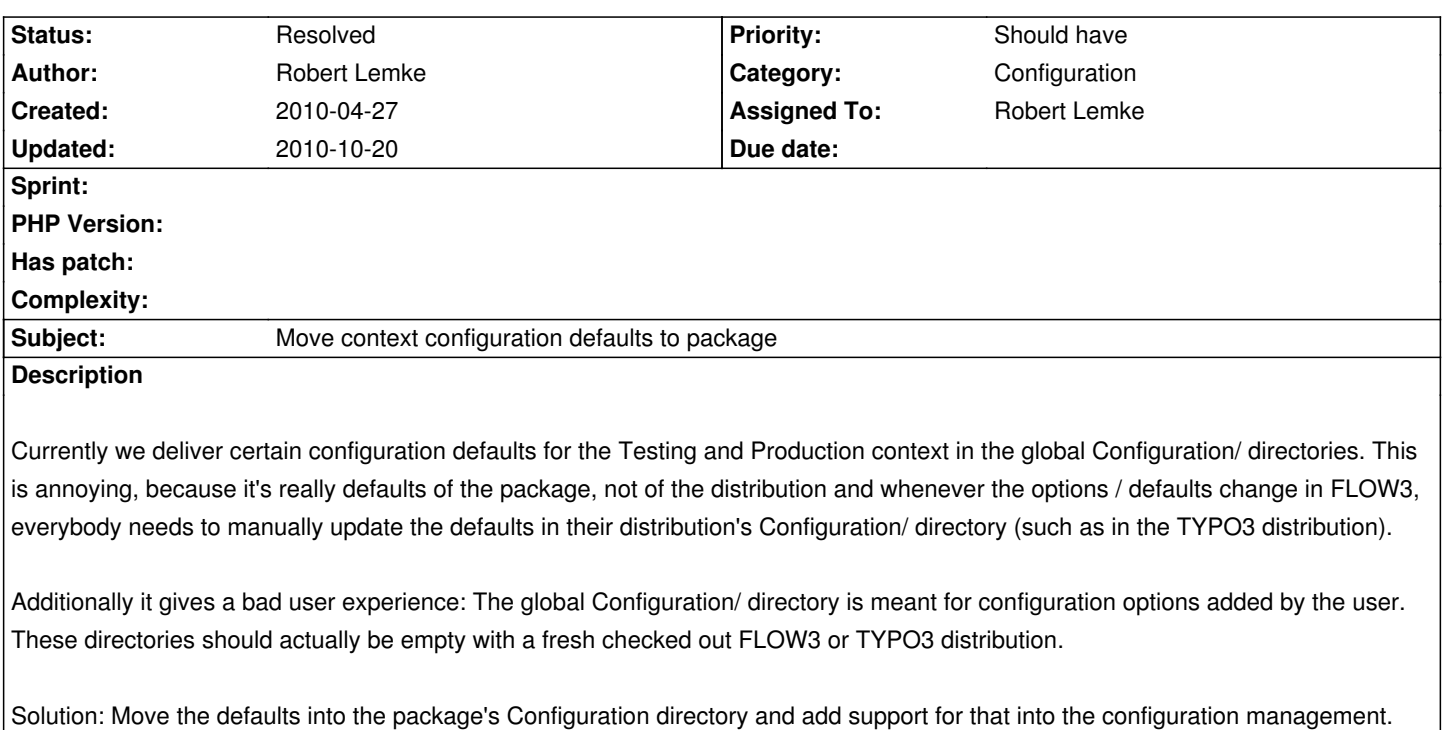

### **Associated revisions**

# **Revision 8fe75901 - 2010-04-28 15:04 - Robert Lemke**

[+FEATURE] FLOW3 (Configuration): The ConfigurationManager now supports context directories in the FLOW3 package's Configuration directory. This allows us to deliver the FLOW3 distribution (and other distributions) with a virtually empty global Configuration directory. Resolves #7479 [~TASK] FLOW3 Base Distribution: Removed the global context configurations.

#### **Revision 1120935c - 2010-04-28 15:05 - Robert Lemke**

[+FEATURE] FLOW3 (Configuration): The ConfigurationManager now supports context directories in the FLOW3 package's Configuration directory. This allows us to deliver the FLOW3 distribution (and other distributions) with a virtually empty global Configuration directory. Resolves #7479 [~TASK] FLOW3 Base Distribution: Removed the global context configurations.

## **History**

### **#1 - 2010-04-28 12:20 - Robert Lemke**

- *Status changed from New to Accepted*
- *Assigned To set to Robert Lemke*
- *Target version set to 1.0 alpha 9*

# **#2 - 2010-04-28 14:42 - Robert Lemke**

For the time being (until we need something more sophisticated), this feature is now implemented as follows:

- Only the FLOW3 package can have context directories in its Configuration dir
- Currently the Configuration Manager only looks for **settings** in that additional directory other configuration types are ignored

### **#3 - 2010-04-28 16:00 - Robert Lemke**

*- Status changed from Accepted to Resolved*

*- % Done changed from 0 to 100*

Applied in changeset r4230.